#### **2014年11月8日**

### **Ruby初級者向けレッスン @KOF2014**

#### **ひがき** @ **Ruby関西**

# **RubyLiveDVD の使い方**

- **ユーザ:** Devian Live user
- **パスワード:** live
- **エディタ:** Emacs, gedit, Vim
- **るりま:** Ruby 2.1 リファレンスマニュアル
- **端末:** irb, pry

# **Rubyとは**

- **まつもとゆきひろ氏が開発**
- **Ruby on Railsが有名**
- **オブジェクト指向言語**
- **スクリプト言語**
- **軽量プログラミング言語**

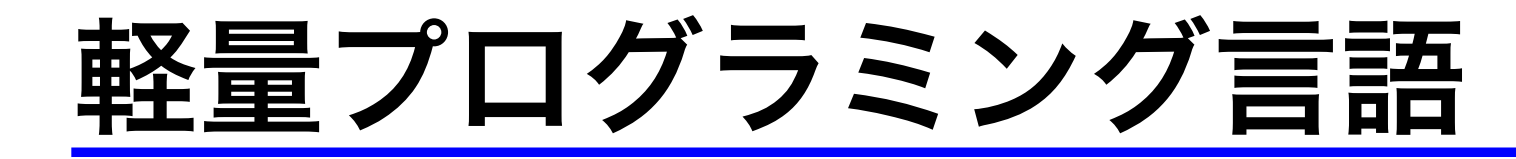

#### **Java の場合**

 $\sqrt{2\pi}$ 

```
class HelloWorld {
  public static void main(String args[]) {
    System.out.println("Hello World!");
  }
 }
✒ ✑
```
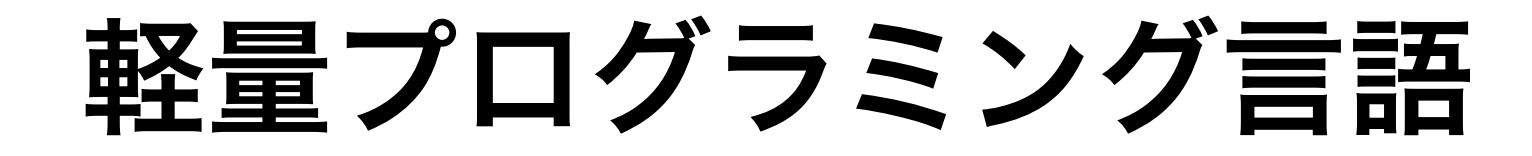

 $(2)$ 

#### Rubyの場合

#### puts "Hello World!"

## Rubyは型のない言語?

- $i = 0$
- i.class  $#$  =>  $Fixnum$
- $s = "hello"$
- # => String s.class

# **主要な型 (クラス)**

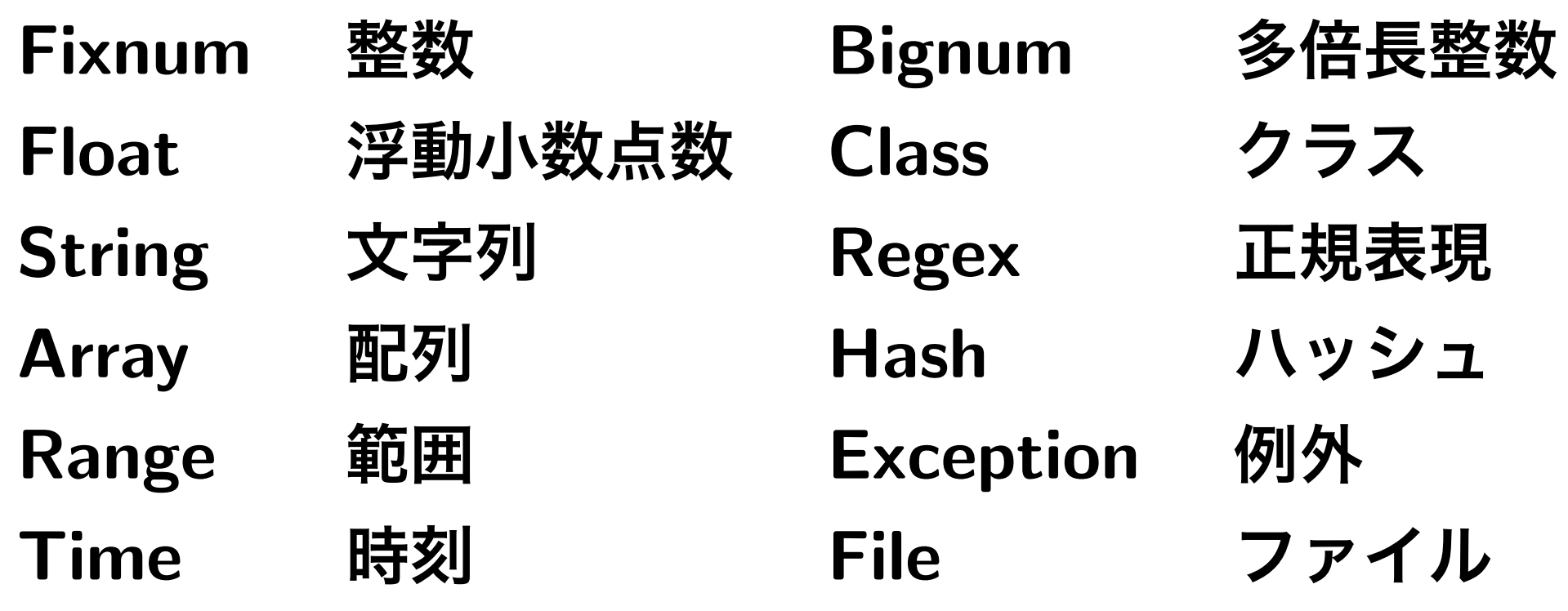

**などなど……**

### **Rubyの変数には型がない**

- $i = 0$
- $i.class$  # =>  $Fixnum$
- $i = "hello"$
- i.class # => String

## **すべてがオブジェクト**

- $0.next$  # => 1
- $1. to s$  #  $\Rightarrow$  "1"

"hello".upcase # => "HELLO"

- 2.times{puts "**こんにちは**"}
- # >> **こんにちは**
- # >> **こんにちは**

# nil (NULL)もオブジェクト

- #  $\Rightarrow$  ""  $nil.to_s$
- $# \implies 0$ nil.to\_i
- nil.nil?  $\#$  => true
- $ni1 / 2$ # => undefined method '/'

for nil:NilClass (NoMethodError)

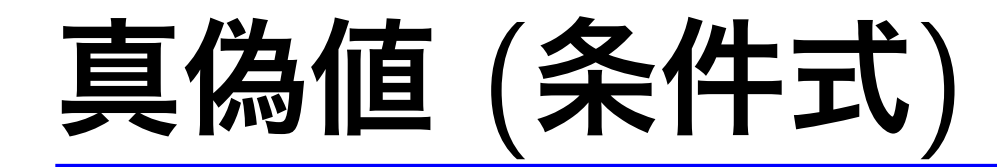

- false または nil は偽
- それ以外は真

#### true 1 0 "" [ ] { } Infinity NaN

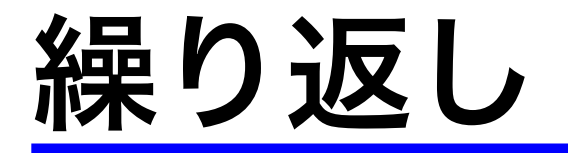

 $a = [1, 2, 3]$ a.each do |i| puts i end

- #  $>> 1$
- #  $>>$  2
- #  $>>$  3

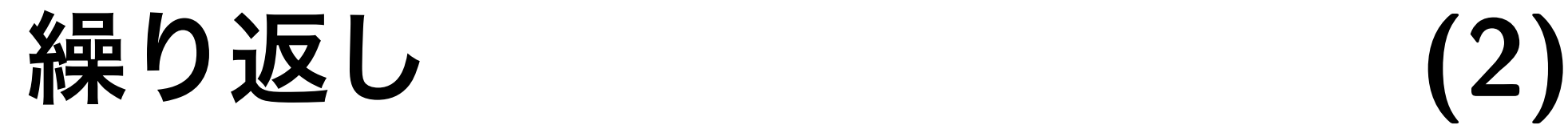

#### $a = [1, 2, 3]$ a.each{|i| puts i}

- # >> 1
- $# >> 2$
- $# \gg 3$

## **ブロック付きメソッドいろいろ**

 $a = [0, 1, 2, 3]$ 

a.map $\{ |i| : * 2 \}$  # =>  $[0, 2, 4, 6]$ a.select $\{ |i|$  i.even?} # =>  $[0, 2]$ a.inject $\{|s, i| s + i\}$  # => 6 a.find{ $|i|$  i.odd?} # => 1 a.all? $\{|\texttt{i}| \texttt{i}.\texttt{even?}\}$  # => false a.any? $\{|\texttt{i}| \texttt{i}.\texttt{even?}\}$  # => true

### **演習問題 1**

- 1 から順番に数え上げる (数字を表示)
- 3 の倍数なら Fizz を表示する
- 5 の倍数なら Buzz を表示する
- 3 と 5 の倍数なら FizzBuzz を表示する

1, 2, Fizz, 4, Buzz, Fizz, 7, 8, Fizz, Buzz, 11, Fizz, 13, 14, FizzBuzz, 16, 17, Fizz, 19, Buzz, Fizz, 22, 23, Fizz, Buzz, 26, Fizz, 28, 29, **FizzBuzz** 

### **簡単なところから**

✒  $\sqrt{2\pi}$ 

● 1 から 30 まで順番に数え上げる (数字を表示)

 $\overline{\phantom{a}}$ 

✒ ✑

```
numbers = 1..30
numbers.each{|i| puts i}
```

```
numbers = (1..30).to aputs numbers
```
### 3 の倍数なら Fizz を返すメソッド

 $def$  fizz\_buzz(n) if  $n \frac{9}{6}$  3 == 0  $"Fizz"$ else  $\mathsf{n}$ end end

**メソッドを使ってみる**

fizz  $buzz(3)$  # => "Fizz" fizz\_buzz $(4)$  # => 4 fizz  $buzz(5)$  # => 5 fizz\_buzz(6)  $\qquad$   $\qquad$ 

 $\overline{\phantom{a}}$ 

✒ ✑

### **演習問題 2**

ジャンケンの勝敗を判定しよう。 グーは 0、チョキは 1、パーは 2とする。 勝ちなら 1、負けなら -1、引き分けなら 0を 返すメソッドを作ろう。

def judge(you, computer)

...

end

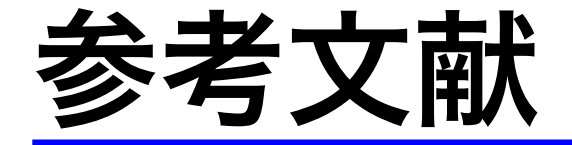

• **たのしいRuby第4版**

ISBN 978-4-7973-7227-4

• **プログラミング言語Ruby**

ISBN 978-4-8731-1394-4

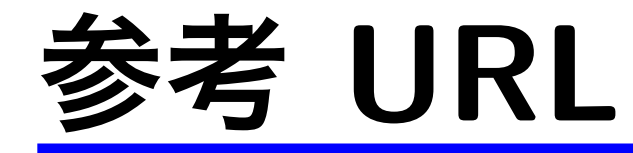

• **Ruby公式サイト**

http://www.ruby-lang.org/

• **Ruby関西**

https://github.com/rubykansai/

workshops/wiki

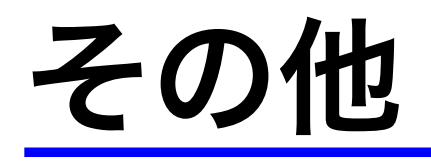

• **解答例**

https://github.com/higaki/

learn\_ruby\_kof2014

• **twitter**

@rubykansai #rubykansai

• **facebook**

https://www.facebook.com/RubyKansai